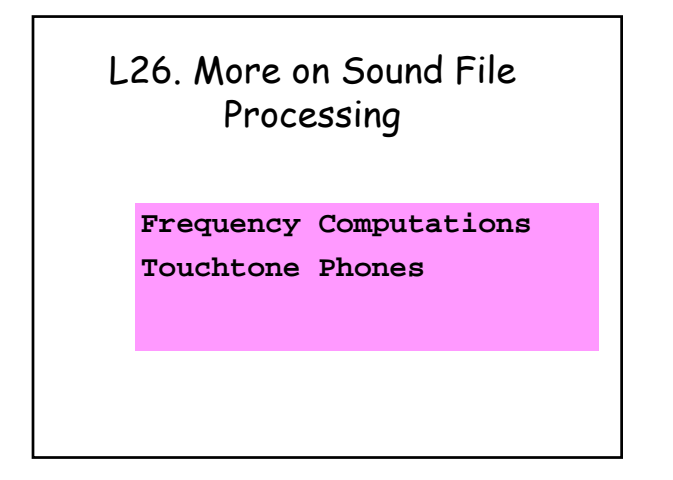

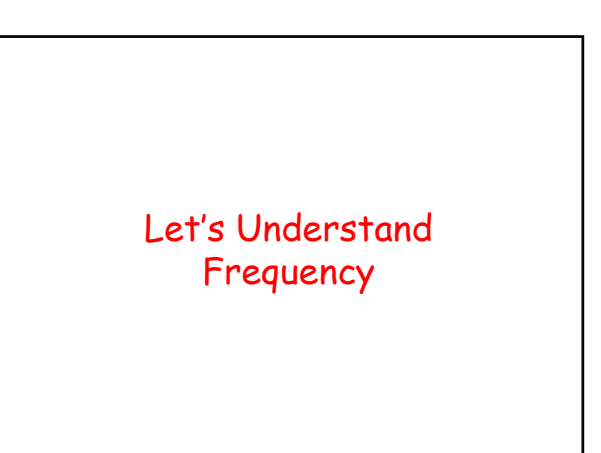

A Sinusoidal Function  $y(t) = \sin(2\pi \omega t)$  $\omega$  = the frequency Higher frequency means that y(t) changes more rapidly with time.

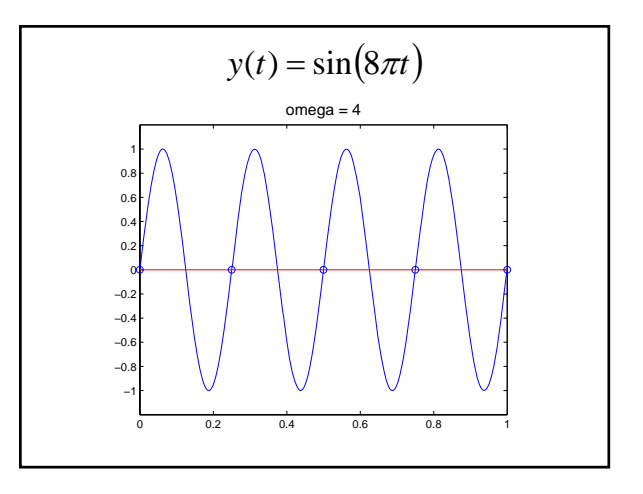

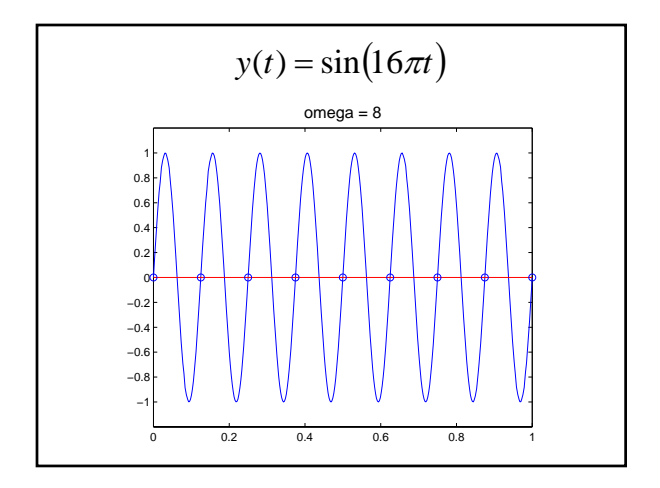

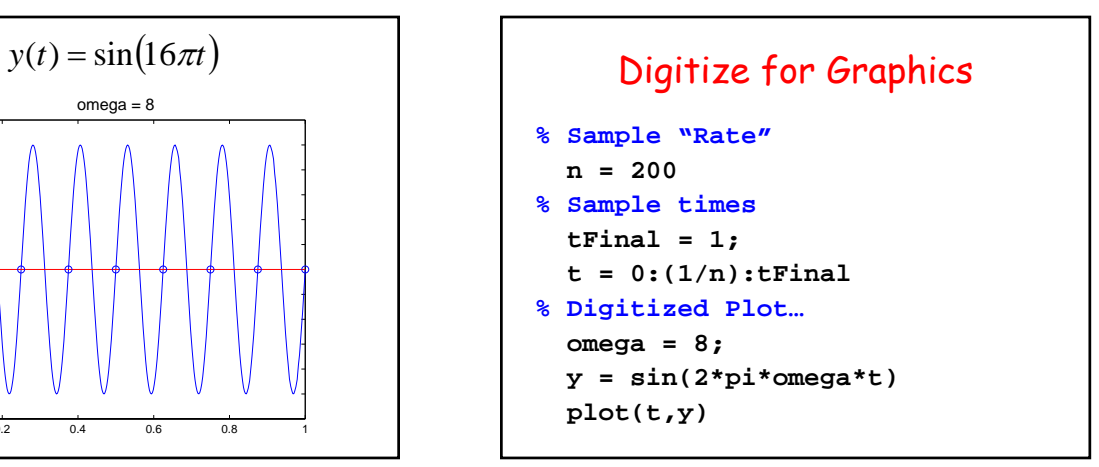

## Digitize for Sound

```
% Sample Rate
  Fs = 32768
% Sample times
  tFinal = 1;
  t = 0:(1/Fs):tFinal
% Digitized sound…
  omega = 800;
  y = sin(2*pi*omega*t)
  sound(y,Fs)
```
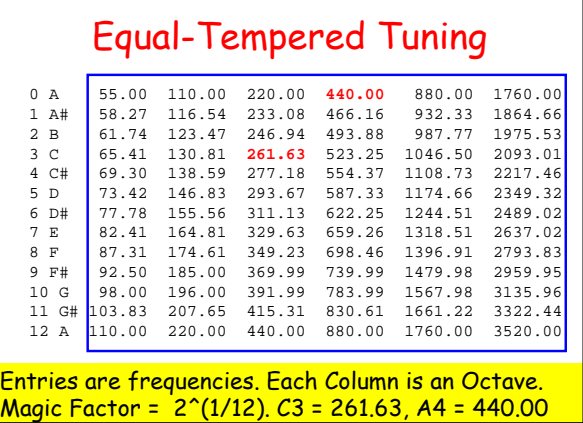

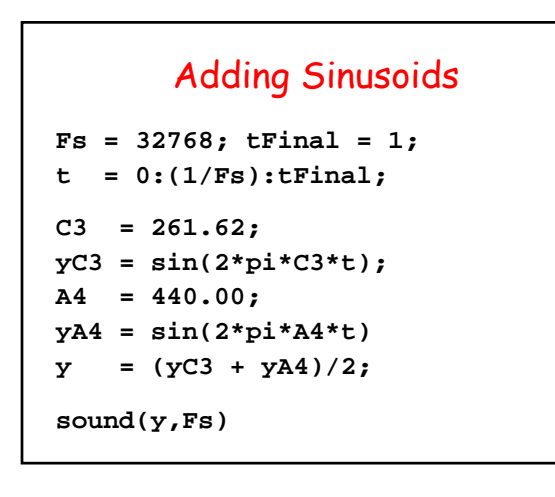

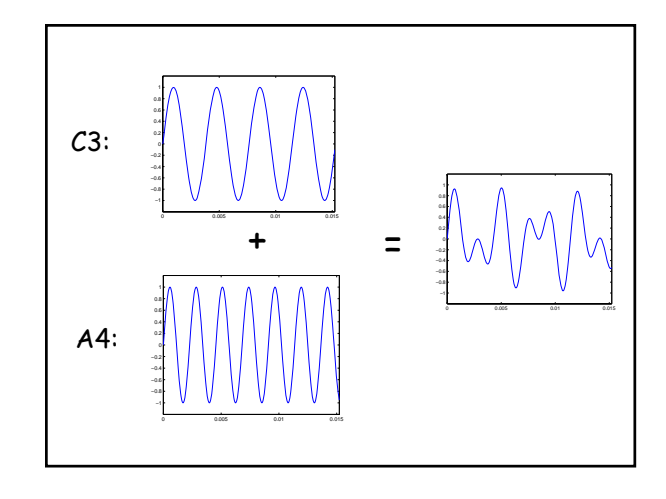

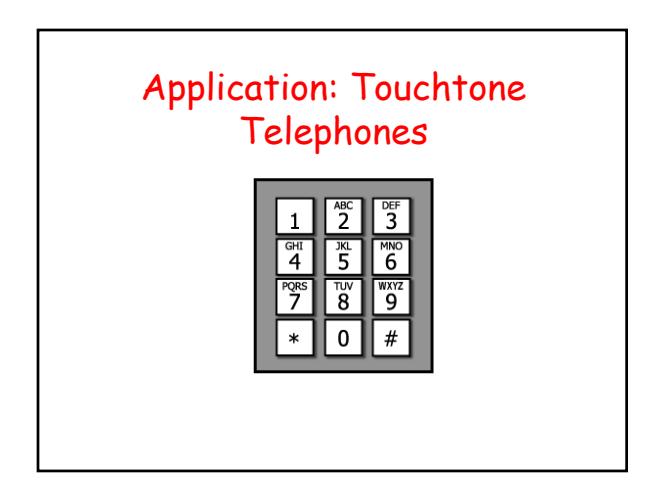

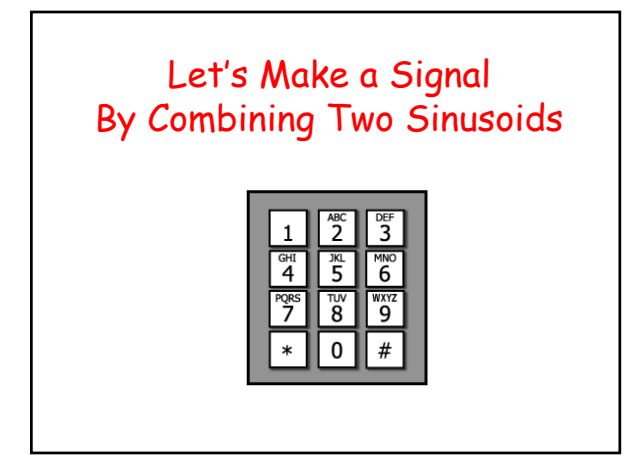

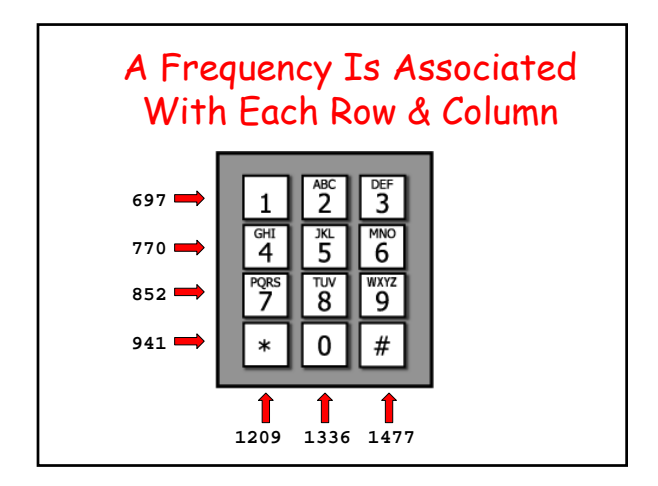

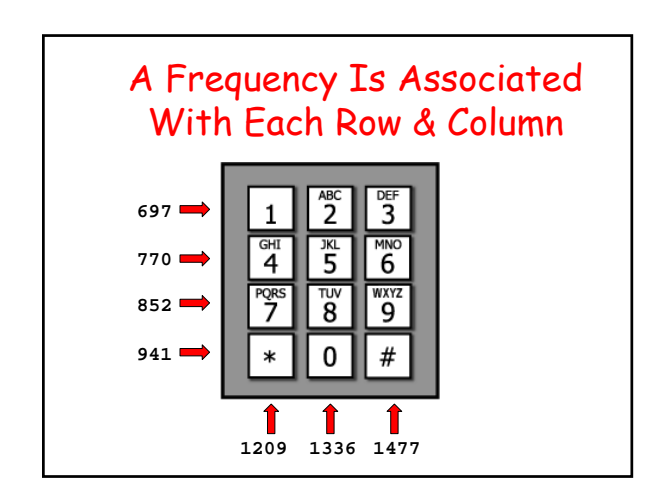

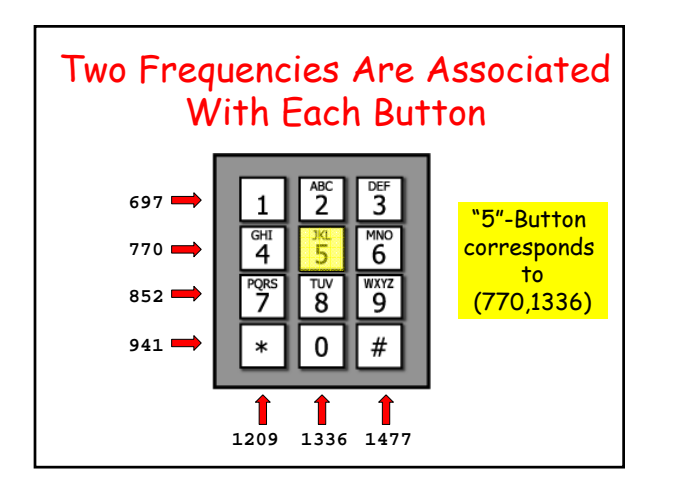

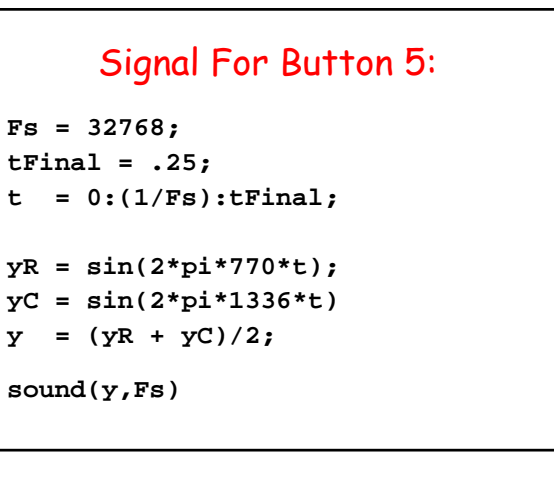

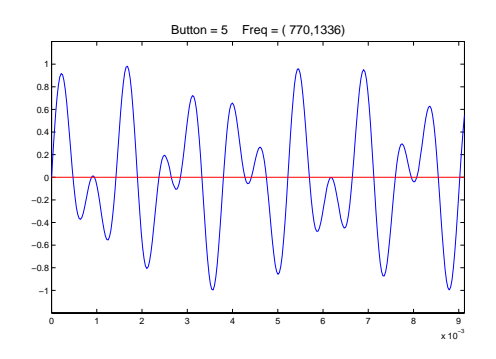

Each Button Has Its Own Two-Frequency "Fingerprint"

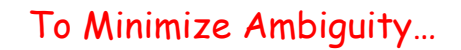

No frequency is a multiple of another

The difference between any two frequencies does not equal any of the frequencies.

The sum of any two frequencies does not equal any of the frequencies.

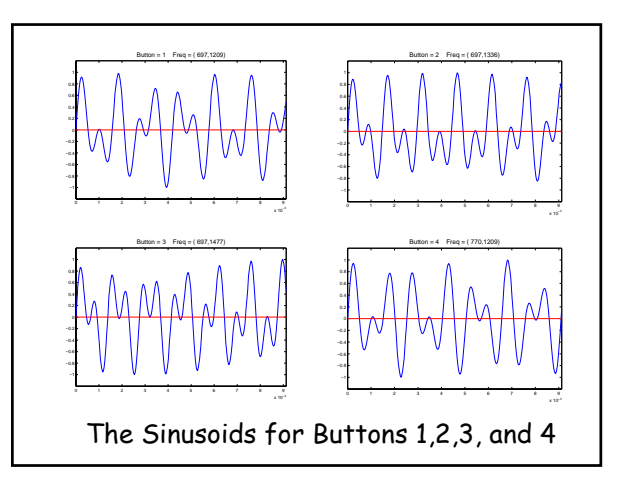

What Does the Signal Look Like For a Multi-Digit Call?

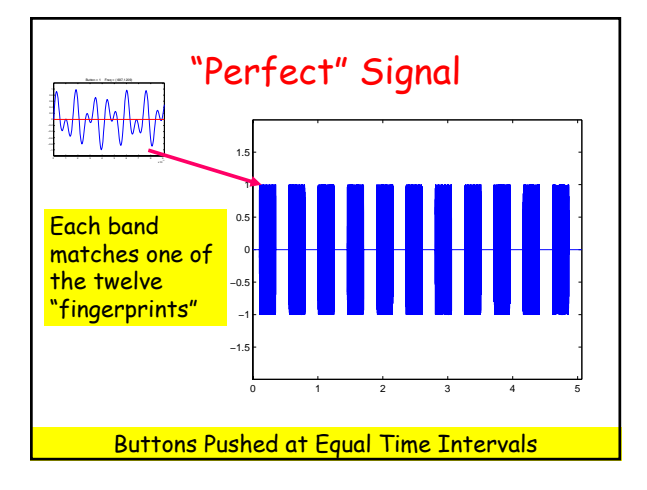

## "Noisy" Signal

Each band approximately matches one of the twelve "fingerprints"

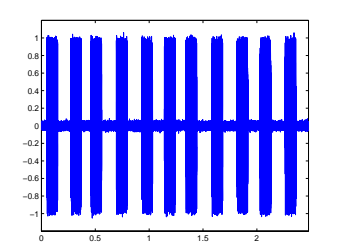

Buttons Pushed at Unequal Time Intervals

## The Segmentation Problem

When does a Band Begin?

When does a band end?

Somewhat like the problem of finding an edge in a digitized picture.

## Fourier Analysis

Once a band is isolated, we know it is the sum of two sinusoids:

What are the two frequencies?

Fourier analysis tells you.

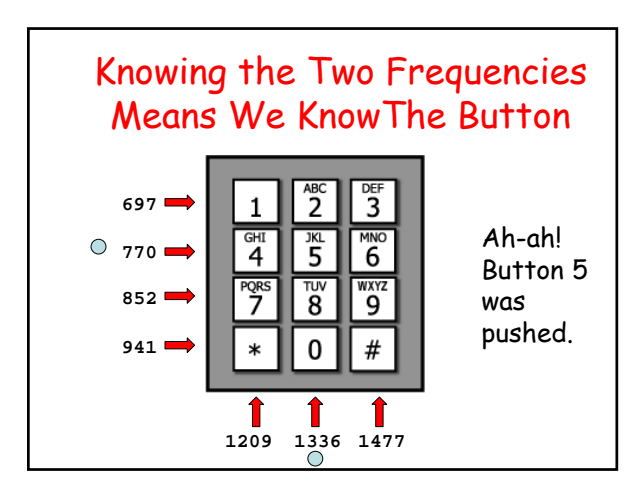